## **AyrıntılıDenetim**

Adreslerin giriş noktalarını, Bit kapasitelerini, Hacim bandlarını ve değerlerini olduğu gibi gösterir (Dizilimsel ve Metinsel öğeleri Ondalık değerler olarak gösterir):

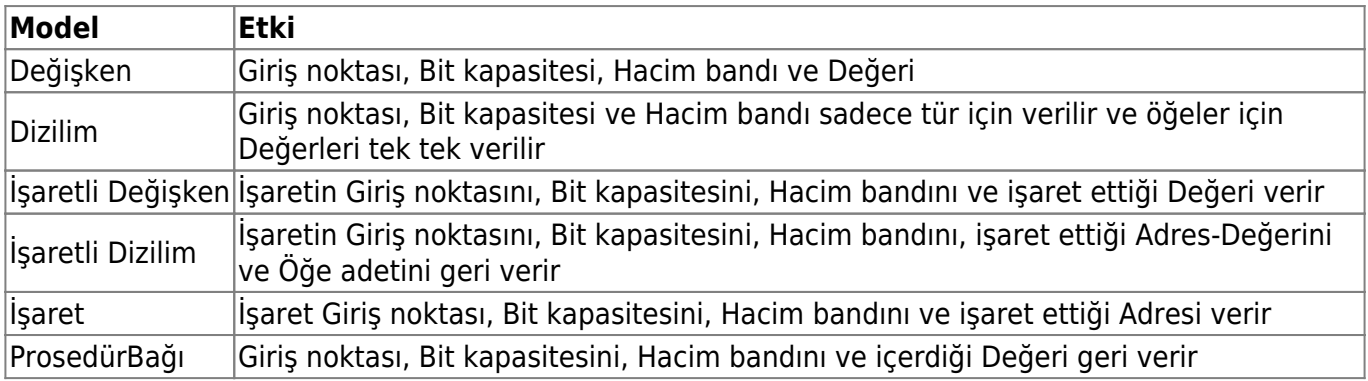

From: <https://basit.web.tr/dokuwiki/>- **Basit Yazılım Dili Dokümantasyonu**

Permanent link: **<https://basit.web.tr/dokuwiki/doku.php?id=ayr%C4%B1nt%C4%B1l%C4%B1denetim>**

Last update: **08.10.2020 13:14**

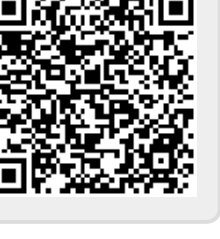